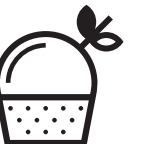

Наведи камеру телефона и посмотри фото блюд

## САЛАТЫ И ЗАКУСКИ

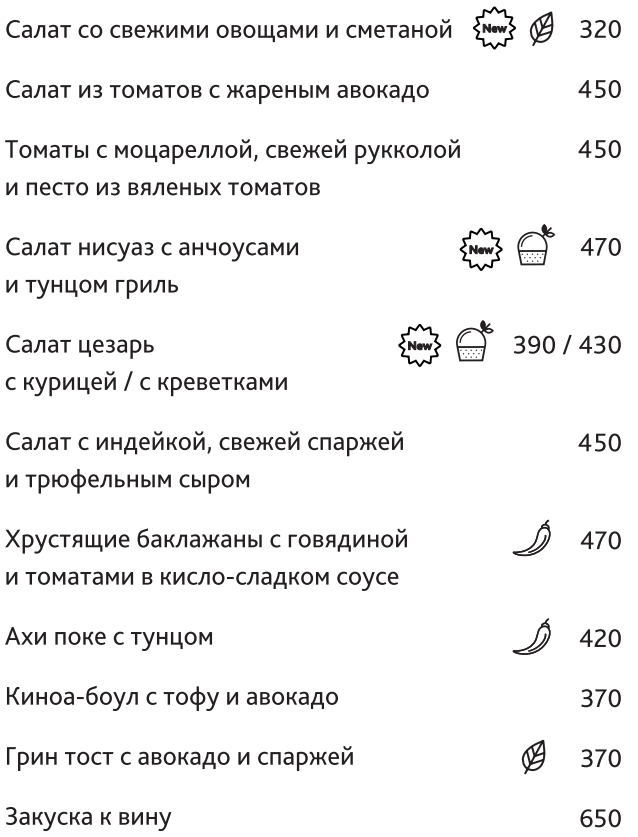

### ВОЗДУШНЫЕ БАО

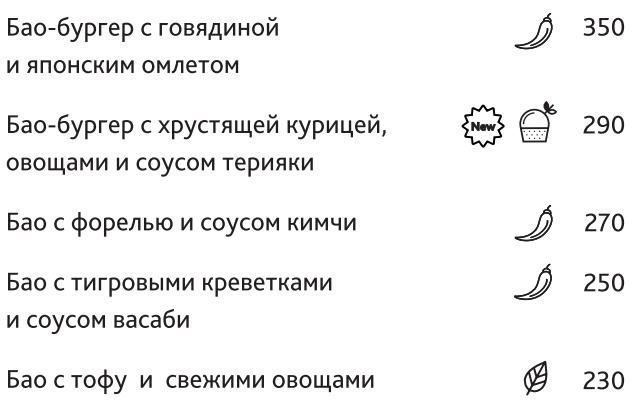

## ПОЛЕЗНАЯ ШАВЕРМА

圓

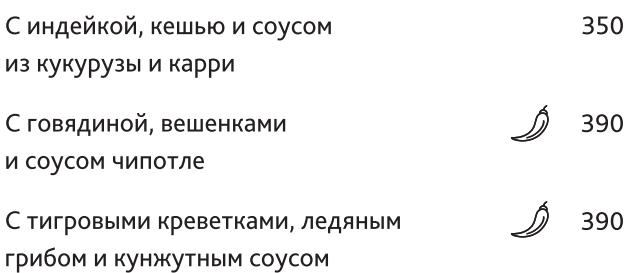

#### ОТКРЫТЫЕ РОЛЛЫ

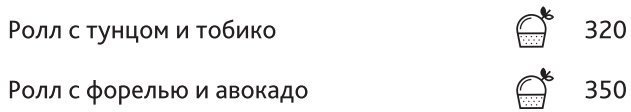

## СУПЫ

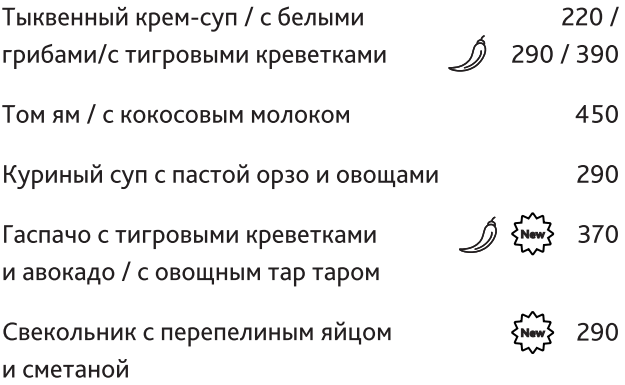

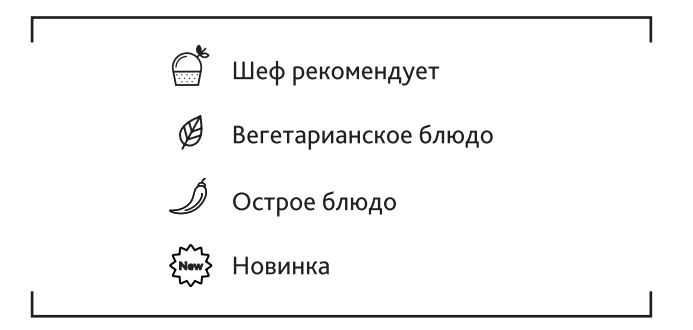

# ОСНОВНЫЕ БЛЮДА

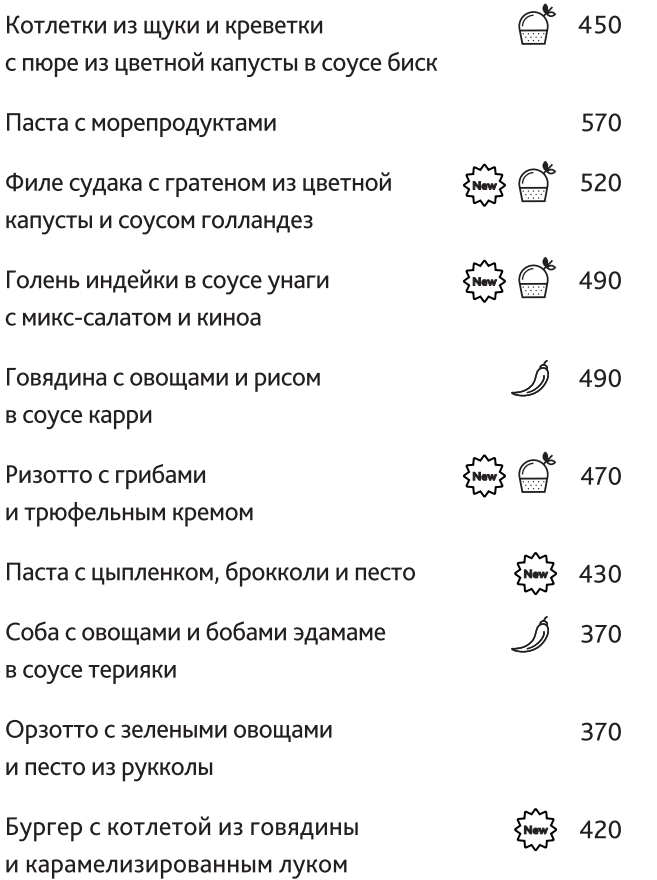